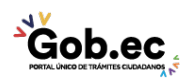

Registro Único de Trámites y Regulaciones

Código de Trámite: IESS-035-01-17 Página 1 de 4

## Información de Trámite

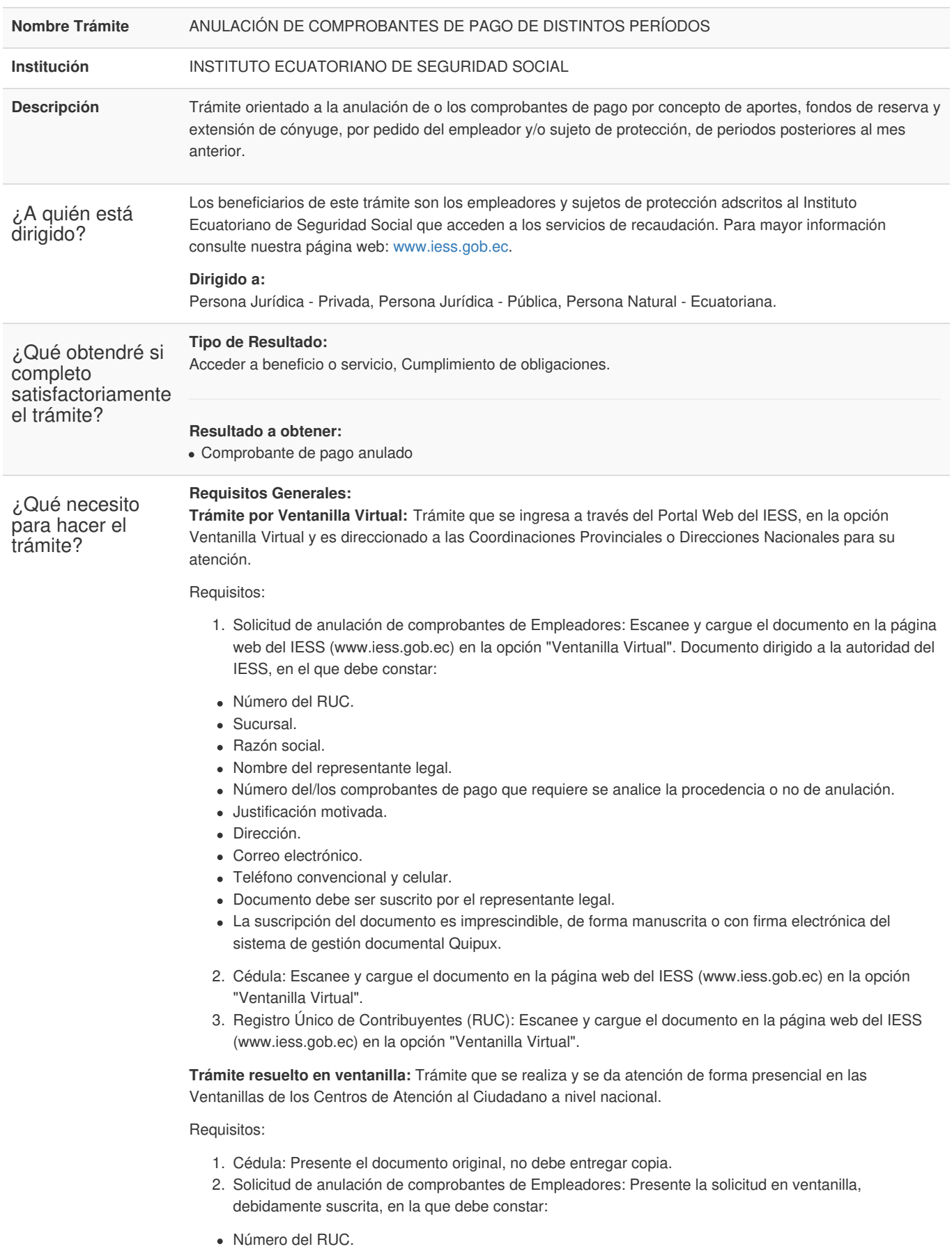

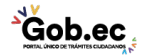

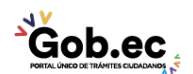

Código de Trámite: IESS-035-01-17 Página 2 de 4

- Sucursal.
- Razón social.
- Nombre del representante legal.
- Número del/los comprobantes de pago que requiere se analice la procedencia o no de anulación.
- Justificación motivada.
- Dirección.
- Correo electrónico.
- Teléfono convencional y celular.
- Documento debe ser suscrito por el representante legal.
- La suscripción del documento es imprescindible, de forma manuscrita o con firma electrónica del sistema de gestión documental Quipux.
- 3. Registro Único de Contribuyentes (RUC): Entregue el número de RUC o presente el documento original, no debe entregar copia.

## **Requisitos Específicos:**

Requisitos adicionales:

1. Certificado de defunción: Aplica para los casos que se requiera justificar la inexistencia de la obligación principal, comprobada por fallecimiento del afiliado.

**Presencial**: Entregue el número de identificación del fallecido o presente el documento original, no debe entregar copia.

2. Acta de finiquito: Aplica para los casos que se requiera justificar la inexistencia de la obligación principal, comprobada por la terminación laboral entre el empleado y afiliado, en función de la fecha de finalización de la relación laboral.

**Virtual**: Escanee y cargue el documento en la página web del IESS (www.iess.gob.ec) en la opción "Ventanilla Virtual".

**Presencial**: Entregue una copia simple.

3. Sentencia ejecutoriada: Aplica para los casos en los que se desea justificar la inobservancia o falta de aplicación por una sentencia ejecutoriada.

**Virtual**: Escanee y cargue el documento en la página web del IESS (www.iess.gob.ec) en la opción "Ventanilla Virtual".

**Presencial**: Entregue una copia certificada.

4. Resolución de suspensión o cierre de RUC: Aplica para los casos que se requiera justificar la inexistencia de la obligación principal, comprobada, por el cese de actividades del empleador. **Virtual**: Escanee y cargue el documento en la página web del IESS (www.iess.gob.ec) en la opción "Ventanilla Virtual".

**Presencial**: Entregue una copia simple.

5. Acuerdo / Resolución de los Órganos de Reclamación Administrativa: Aplica para los casos en los que se desea justificar la inobservancia o falta de aplicación de Resoluciones o acuerdos dictados por los Órganos competentes.

**Virtual**: Escanee y cargue el documento en la página web del IESS (www.iess.gob.ec) en la opción "Ventanilla Virtual".

**Presencial**: Entregue una copia simple.

6. Resolución de la Superintendencia de Compañías: Aplica para los casos que se requiera justificar la inexistencia de la obligación principal, establecida por Resolución de la Superintendencia de Compañías.

**Virtual**: Escanee y cargue el documento en la página web del IESS (www.iess.gob.ec) en la opción "Ventanilla Virtual".

**Presencial**: Entregue una copia simple.

7. Resolución de la Superintendencia de Economía Popular y Solidaria: Aplica para las organizaciones de

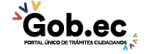

**Virtual**: Escanee y cargue el documento en la página web del IESS (www.iess.gob.ec) en la opción "Ventanilla Virtual".

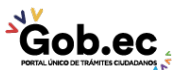

Código de Trámite: IESS-035-01-17 Página 3 de 4

economía popular y solidaria, que requieran justificar la inexistencia de la obligación principal, establecida por Resolución de la superintendencia de Economía Popular y Solidaria. **Virtual**: Escanee y cargue el documento en la página web del IESS (www.iess.gob.ec) en la opción "Ventanilla Virtual".

**Presencial**: Entregue una copia simple.

8. Autorización a terceros: Por motivos de seguridad de la información del representante legal, el ciudadano que ingresa el trámite presencial como tercero, presentará una autorización a terceros, la misma que se obtiene ingresando al aplicativo en el portal web del IESS (www.iess.gob.ec), registrando usuario y contraseña, finalmente, deberá llenar los campos solicitados y generar el documento. Adicionalmente, el tercero autorizado deberá presentar su cédula original en el Centro de Atención Universal.

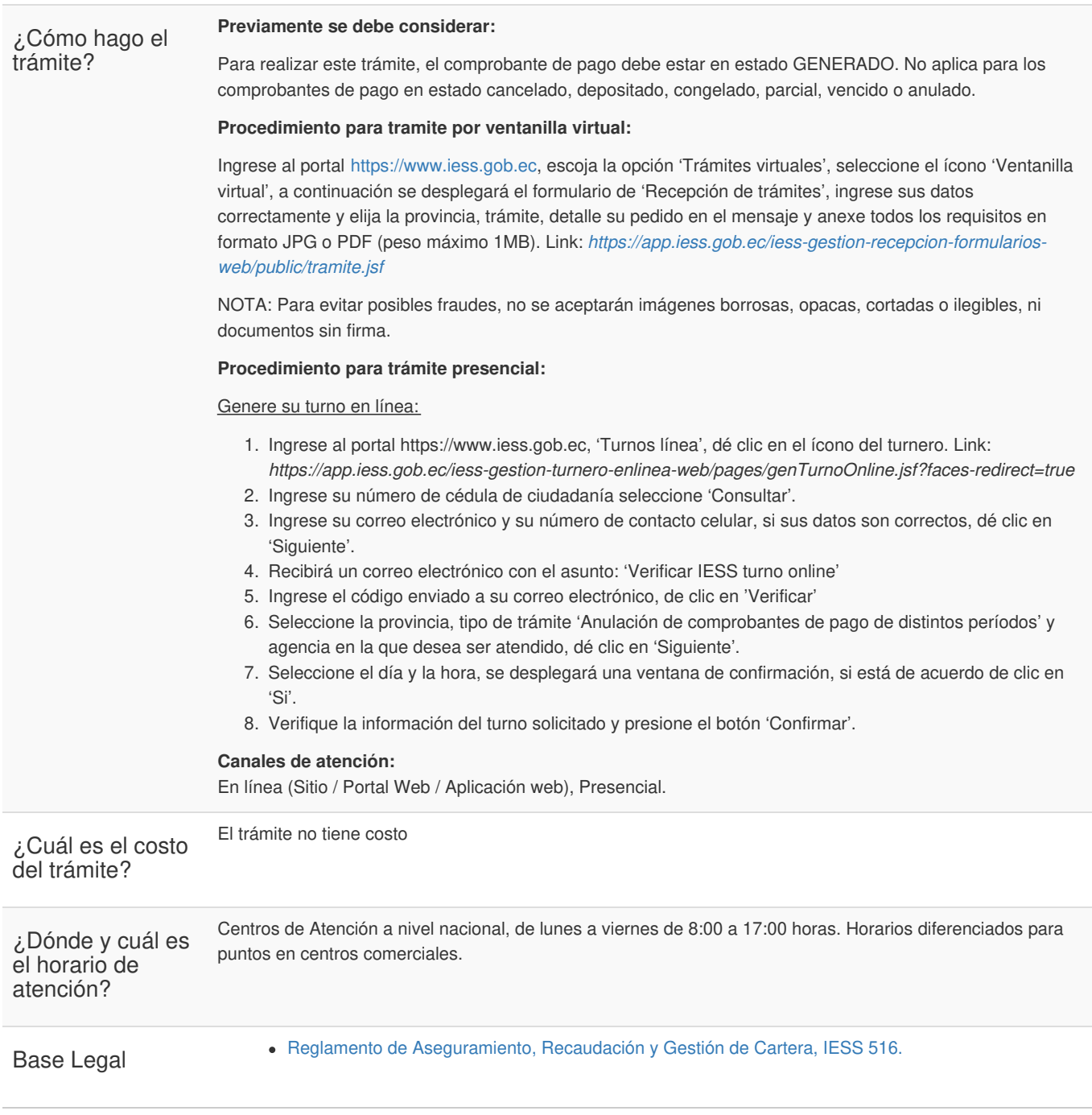

**Gob.ec** 

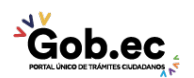

Registro Único de Trámites y Regulaciones

Código de Trámite: IESS-035-01-17 Página 4 de 4

Art. TITULO IV CAPITULO 1 DE LOS PROCESOS DE RECAUDACION. Art. 182 Del Responsable del Proceso de Recaudación.

Ley de [Seguridad](https://www.gob.ec/sites/default/files/regulations/2018-10/LEY DE SEGURIDAD SOCIAL.pdf) Social. Art. 72.

Contacto para atención ciudadana **Funcionario/Dependencia:** Atención al ciudadano **Teléfono:** 593 23945666

Transparencia

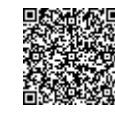

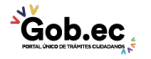

Firmado electrónicamente por: **RAMIRO SANTIAGO FREIRE CEDEÑO**